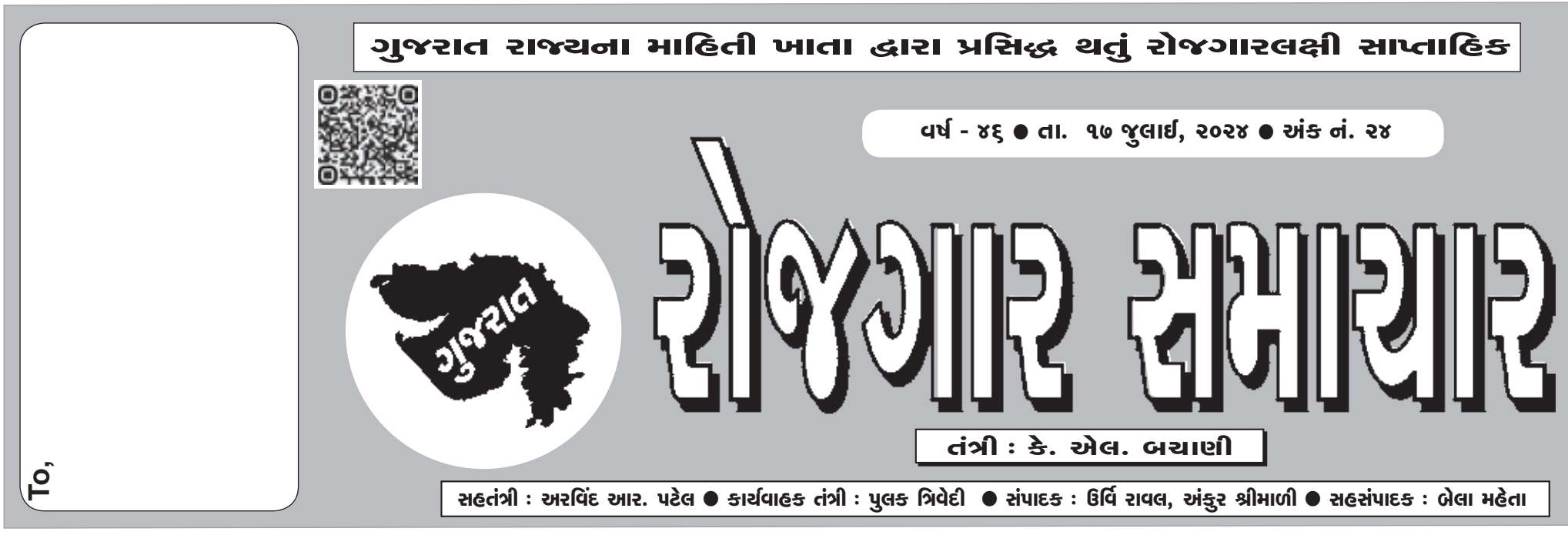

'ગુજરાત રોજગાર સમાચાર'નું વાર્ષિક લવાજમ  $+$  30/- છે. માહિતી નિચામકની કચેરી, હિસાબી શાખા, બ્લોક નં. ૧૯/૧, ડો. જીવરાજ મહેતા ભવન, ગાંધીનગર-૩૮૨૦૧૦ ઉપરાંત રાજ્યની કોઈપણ કોમ્પ્યૂટરાઈઝ પોસ્ટઓફિસમાં (સર્વિસ ચાર્જ સાથે) તથા જિલ્લા ખાતેની માહિતી કચેરીઓએ લવાજમ સ્વીકારવામાં આવે છે. લવાજમ ઉઘરાવવા માટે આ કચેરીએ કોઈ અધિકૃત એજન્ટની નિમણુક કરી નથી.

#### સેવા પસંદગી મંડળ **DIJCI PISA**

#### બ્લોક નં.૨, પહેલો માળ, કર્મચોગી ભવન, સેક્ટર-૧૦,ગાંધીનગર

#### જાહેરાત ક્રમાંકઃ૨૨७/૨૦૨૪૨૫ અંગેની વિગતવાર સૂચનાઓ

#### (dornier એડ્રેસ: https://ojas.gujarat.gov.in અને https://gsssb.gujarat.gov.in)

- 1) ગુજરાત ગૌણ સેવા પસંદગી મંડળ, ગાંધીનગર દ્વારા સામાજિક ન્યાય અને અધિકારીતા વિભાગના નિયંત્રણ હેઠળના ખાતાના વડા નિયામકશ્રી, સમાજ સુરક્ષાની કચેરી હસ્તકની "પ્રોબેશન ઓફિસર", વર્ગ-3 સંવર્ગની કુલ-૬૦ જગ્યાઓ સ્પર્ધાત્મક પરીક્ષા મારફતે સીધી ભરતીથી ભરવા માટેની પ્રક્રિયામાં પસંદગી ચાદી તૈયાર કરવા માટે ઉમેદવારો પાસેથી OJAS વેબસાઇટ મારફત ઓનલાઈન અરજીપત્રકો મંગાવવામાં આવે છે. આ માટે ઉમેદવારોએ https://ojas.gujarat.gov.in વેબસાઈટ પર તા.૧૬/૦ω/૨૦૨૪ ( ૧૪-૦૦ કલાક ) થી તા.3૧/૦ω/૨૦૨૪ ( સમય રાત્રીના ૧૧.૫૯ કલાક સૂધી ) દરમિયાન ઓન-લાઈન અરજી કરવાની રહેશે.
- 2) અરજી કરવા માટેની વિગતવાર સૂચનાઓ સહિત આ સમગ્ર જાહેરાત દરેક ઉમેદવારે પ્રથમ ધ્યાનથી વાંચવી જરૂરી છે.
- 3) ભરતી પ્રક્રિયા સંબંધેની તમામ સૂચનાઓ મંડળની વેબસાઇટ https://gsssb.gujarat.gov.in પર મૂકવામાં આવશેતેથી સમચાંતરે મંડળની વેબસાઇટ અચૂક જોતા રહેવું.
- 4) ઓન-લાઇન અરજી કરતી વખતે ઉમેદવારોએ પોતાની શૈક્ષણિક લાચકાત, વચ, જાતિ તેમજ અન્ય લાચકાતના બધા જ અસલ પ્રમાણપત્રો હાલમાં પોતાની પાસે જ રાખવાના રહેશે અને અરજીપત્રકમાં તે પ્રમાણપત્રોમાં દર્શાવ્યા મુજબની જરૂરી વિગતો ભરવાની રહેશે. આમ, પોતાના બધા જ પ્રમાણપત્રો જેવા કે, શૈક્ષણિક લાચકાત, વચ, શાળા છોડ્યાનું પ્રમાણપત્ર, કેટેગરી (SC/ST/SEBC/EWS), દિવ્યાંગ (લાગુ પડતું હોચ તો), માજી સૈનિક (લાગુ પડતુ હોચ તો) તેમજ અન્ય લાચકાતના અસલ પ્રમાણપત્રોને સાથે રાખીને આઇન અરજીમાં પોતાના પ્રમાણપત્રોને આધારે સાચી વિગતો ભરવાની રહે છે.

અરજીમાંની ખોટી વિગતોને કારણે અરજી "રદ" થવાપાત્ર બને છે. આથી, ઓનલાઈન અરજીપત્રક ઉમેદવારે કાળજીપૂર્વક ભરવાનું રહે છે.

#### 5) સંવર્ગવાર જગ્યાની વિગતો નીચે મુજબ છે.

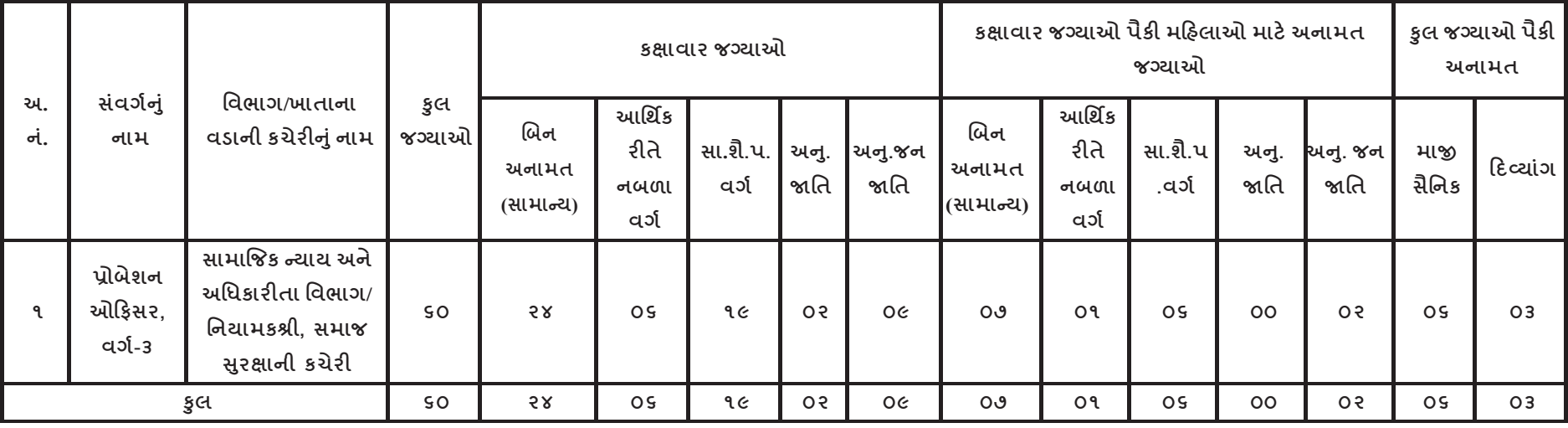

ઉપર દર્શાવેલ જગ્યાઓ પૈકી માજી સૈનિકો અને દિવ્યાંગ ઉમેદવારો માટેની સંવર્ગવાર અનામત જગ્યાઓ નીચે દર્શાવ્યા મુજબની રહેશે.

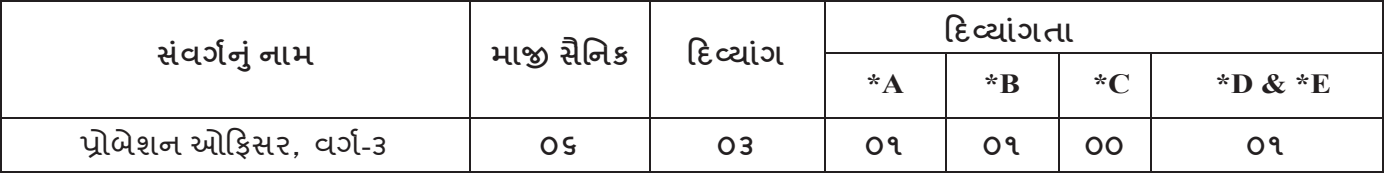

- 1. આ જાહેરાતના સંદર્ભમાં મંડળ દ્વારા ઓનલાઈન જ અરજી સ્વીકારવામાં આવશે. જે અન્વયે ઉમેદવારોએ જાહેરાતમાં દર્શાવ્યા તા. ૧૬/૦७/૨૦૨૪ (બપોરના ૧૪:૦૦ કલાક) થી તા.3૧/૦७/૨૦૨૪ (સમય રાત્રીના ૨૩:૫૯ કલાક સુધી) દરમ્યાન "https://ojas.gujarat.gov.in" વેબસાઈટ ૫૨ ઓન-લાઈન અરજીપત્રક ભરી શકશે. ઉમેદવારે એક જ અરજી કરવાની રહે છે તેમ છતાં કોઇ ઉમેદવાર એક કરતાં વધુ અરજી રજીસ્ટર્ડ કરશે તો તેવા ઉમેદવારોના કિસ્સામાં સૌથી છેલ્લે કન્ફર્મ થયેલી અરજી માન્ય ગણીને તે સિવાયની બાકીની તમામ અરજીઓ રદ થશે.
- 2. ઉમેદવારે અરજીપત્રક ભરવા માટે:
- ્સૌ પ્રથમ "https://ojas gujarat gov in " વેબસાઈટ ૫૨ જવું અને ત્યા૨ બાદ "Online Application " માં Apply ૫૨ Click ક૨વું અને GSSSB સિલેક્ટ ક૨વું. 3.
- ઉમેદવાર જે સંવર્ગની જાહેરાત માટે ઉમેદવારી કરવા માંગતા હોય તે જાહેરાતના સંવર્ગના મામ (જાહેરાત ક્રમાંક) પર Click કરી Apply પર ક્લિક કરવું. ત્યાર બાદ સ્ક્રીન પર More Details અને Apply 4. now ના ઓપ્શન ખુલશે. જેમાં More Details પર Click કરવાથી જાહેરાતની વિગતવાર માહિતી જોવા મળશે. જે ઉમેદવારોએ વાંચી જવી.
- "Apply now" ૫૨ Click કરવાથી નવી વિન્ડો ખુલશે. જેમાં "Skip" ૫૨ ક્લિક કરવાથી Application Format ખુલશે. જેમાં સૌ પ્રથમ "Personal Details" ઉમેદવારે ભરવી. [જ્યાં લાલ ફૂદડી ( \*)ની 5. નિશાની હોય ત્યાં માંગ્યા મુજબની વિગતો ફરજિયાત ભરવાની રહેશે.]
- Personal Details (H2I HIE "Educational Details" (H2CI). 6.
- ઉપરની શરતો સ્વીકારવા માટે Assurance (બાહેંધરી)ની નીચે "Yes" સિલેક્ટ કરી "save" પર Click કરવું. હવે અરજી પૂર્ણ રીતે ભરાઈ ગચેલ છે. 7.
- હવે "save" ૫૨ Click કરવાથી ઉમેદવારનો "Application Number" generate થશે. જે ઉમેદવારે સાચવીને રાખવાનો રહેશે. 8.
- 9. @d Upload Photograph પર Click કરો. અહીં તમારો application number type કરો અને તમારી Birth date type કરો. ત્યારબાદ ok પર Click કરવું. અહીં Photo અને signature upload કરવાના છે. Photo નું માપ ૫ સે.મી. ઉંચાઈ અને 3.૬ સે.મી. પહોળાઈ અને Signature નું માપ ૨.૫ સે.મી. ઉંચાઈ અને પ્રો.મી. પહોળાઈ રાખવી.) Photo અને signature upload કરવા સૌ પ્રથમ તમારો Photo અને signature jpg format માં (15 kb) સાઈઝથી વધે નહિ તે રીતે સ્ક્ટેન કરી computerમાં સેવ કરેલા હોવા જોઈશે.) Photo અને signature અપલોડ કરવા માટે "browse" button પર Click કરો. હવે choose file 이 સ્ક્રીનમાંથી જે ફાઈલમાં jpg format માં તમારો photo store થચેલ છે, તે ફાઈલને select કરો અને "open" button ને Click કરો. હવે "browse" button ની બાજુમાં "upload" button પર Click કરો. હવે બાજુમાં તમારો Photo દેખાશે. હવે, આજ રીતે signature પણ upload કરવાની રહેશે. જે Photo અને signature અપલોડ કરવામાં આવ્યા હશે તે જ Photo લેખિત પરીક્ષાના હાજરી પત્રકમાં ચોંટાડવાનો રહેશે તથા તેવી જ signature કરવાની રહેશે તેમજ આ ભરતી પ્રક્રિયાના નિમણૂક સુધીના દરેક તબક્કે મંડળ/સંબંધિત ખાતાના વડા માંગે ત્યારે તેવો જ ફોટો રજૂ કરવાનો રહેશે. આથી, આ ફોટોગ્રાફની ચાર થી પાંચ કોપીઓ કઢાવી રાખવી. જુદા જુદા તબક્કે જુદા જુદા ફોટોગ્રાફ રજૂ થશે તો ફાળવણી/ નિમણૂકમાં બાધ આવી શકશે. જેની જવાબદારી ઉમેદવારની પોતાની રહેશે.

# **BRIC-National Institute of Plant Genome Research**

(An Autonomous Research Institution of the Department of Biotechnology

Ministry of Science and Technology, Govt. of India) Aruna Asaf Ali Marg, New Delhi -110067

National Institute of Plant Genome Research, New Delhi is an Autonomous Research Institution funded by the Department of Biotechnology, Ministry of Science & Technology, Govt. of India, to pursue research on various aspects of plant genomics. The Institute is also in the process of establishing NIPGR Translational Centre at Bulandshahr, UP and Biotech Science Cluster, NCR, Faridabad, Haryana. NIPGR invites applications from the Indian Citizens for filling up the vacant posts on Direct Recruitment basis, as detailed below.

#### A. Scientific

Applicant should have excellent academic credentials along with the track record of scientific productivity evidenced by publications/ patents/ products in the frontier areas of Plant Biology such as, Developmental and evolutionary biology; Evolutionary and conservation biology; Computational biology, Data science and machine learning; Nutritional genomics and phytochemicals for diet and health.

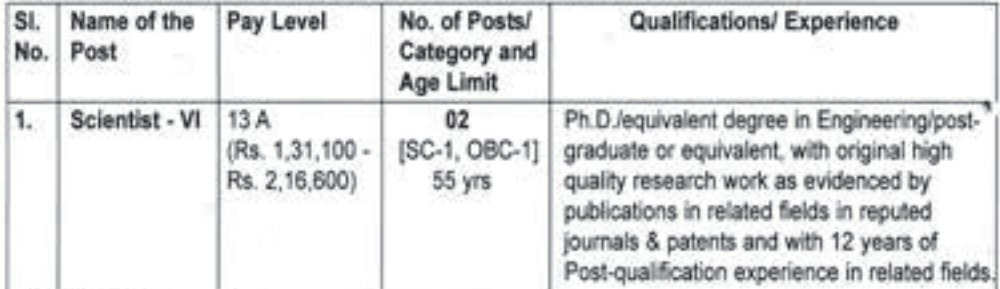

#### **B.** Technical

The areas of desirable experience include Computation (software, hardware and data management); IPR Mapping & Patent Analysis; Instrument Maintenance; General Care; Central Instrumentation Facility; Molecular Biology (experimental work); Plant Breeding, Phenotyping & Field Work; Plant Growth Facility |

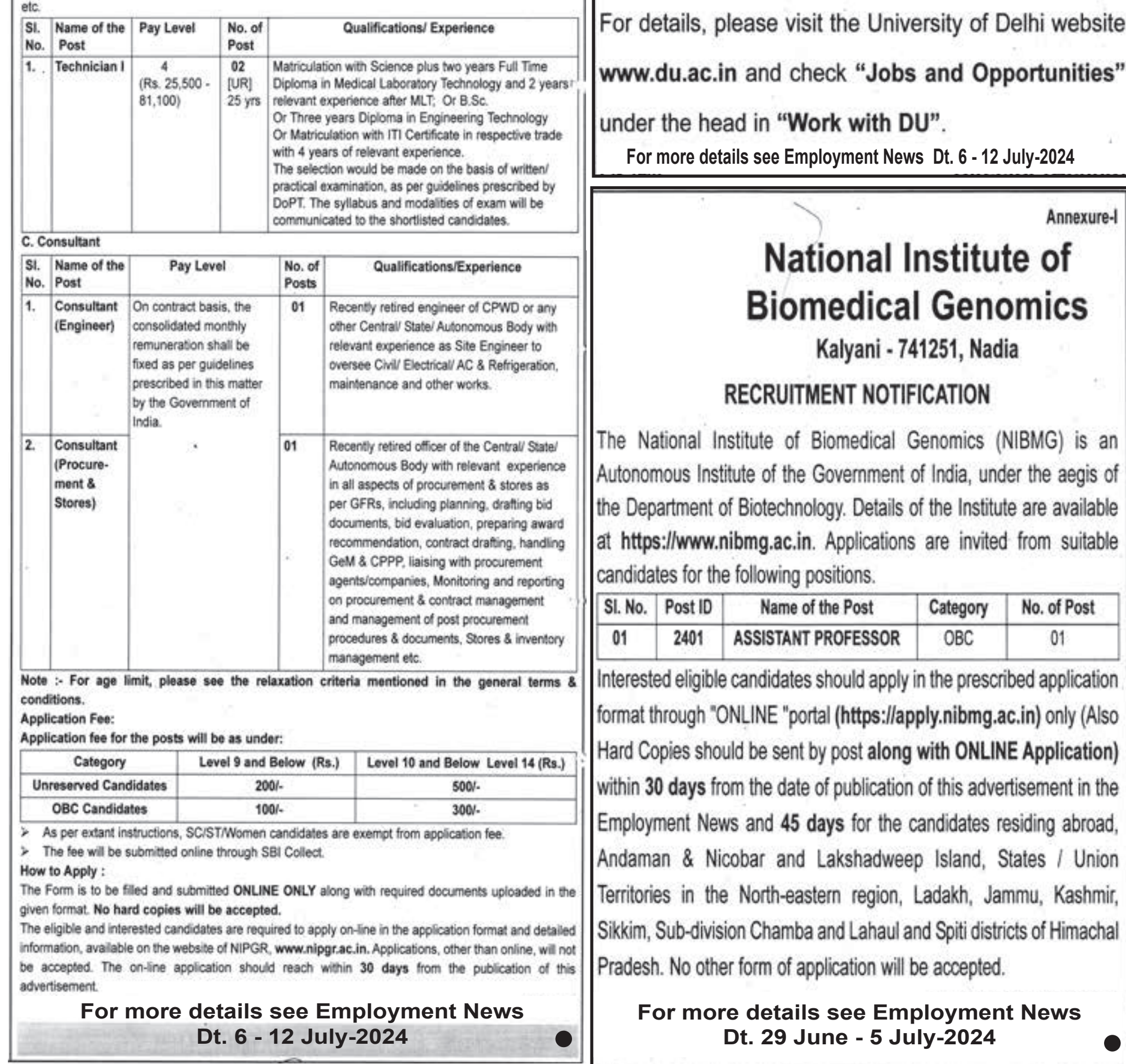

# **Agricultural Economics Research Centre**

**University of Delhi** Delhi-110007

Online applications are invited in the prescribed Application Form, from the eligible candidates for the following faculty position of this Centre. Last date for receipt of application is four weeks from the date of publication of advertisement in the Employment News

or 21.07.2024, whichever is later.

# **Assistant Professor (equivalent to Associate** Fellow) (UR-1)

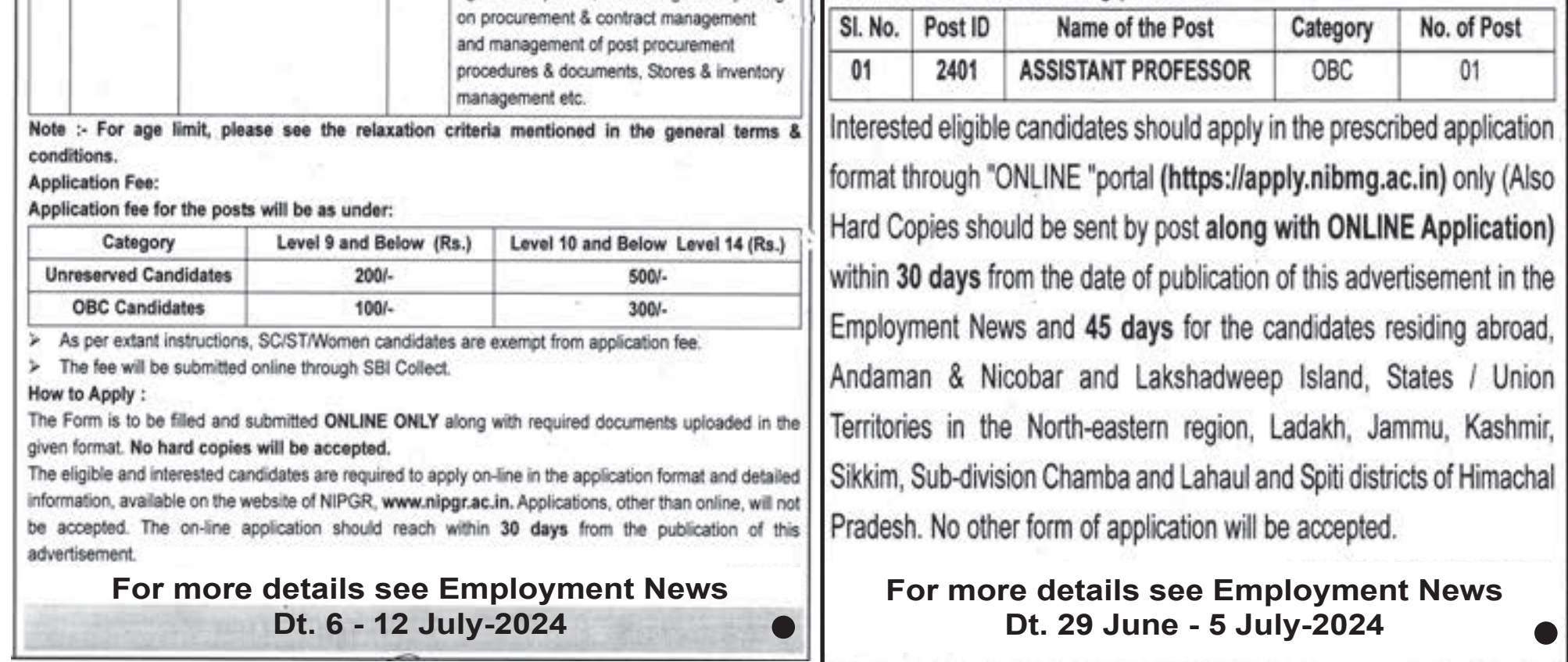

#### Krishi Vigyan Kendra-Barmer-I (DANTA) **Society to Uplift Rural Economy (SURE)** Near Gupta Transport Co., Mal Godam Road P.B. No. 29, Barmer-344 001 (Rajasthan)

Applications are invited for the following vacant post in the Krishi

Vigyan Kendra, Barmer-I (Danta) (an ICAR project):-

1. SUPPORTING STAFF GRADE-I: No. of Post, One; Category- Unreserved

Pay Band Rs. 5200-20200+GP 1800 (Pay Level-1, Rs. 18000/in 7th CPC)

Essential Qualification: Matriculation or equivalent pass OR ITI pass.

Age: 18-25 years as on closing date for receipt of applications. Candidates who are interested to serve and live in rural set up may send their application form duly filled in the prescribed format (avaliable at our website www.barmer1.kvk2.in) with attested copies of all certificates/testimonials in support of essential qualifications & experience, a passport size photograph & Demand Draft of 500/- payable at BARMER, in favour of Secretary, SURE, BARMER with self addressed envelope on the above mentioned address within 30 days from the date of publication of this advertisement. Candidates who are already in service must send their application through proper channel. The Society reserves the right to shortlist candidates for calling interview

### For more details see Employment News Dt. 6 - 12 July-2024

क्षेत्रीय चारा केंद्र, हेदराबाद **Regional Fodder Station, Hyderabad** पोस्ट- राविराला, वाया-रागन्नागुडा, 'x' रोड P.O.- Ravirala, Via- Ragannaguda, 'X' Road जिला-रंगारेड्डी, 501510 (तेलंगाना) District- Ranga Reddy, TS- 501510

**VACANCY CIRCULAR** 

Applications are invited from the eligible candidates for filling up of vacant posts as mentioned below at Regional Fodder Station, Hyderabad, Telangana, on direct recruitment basis.

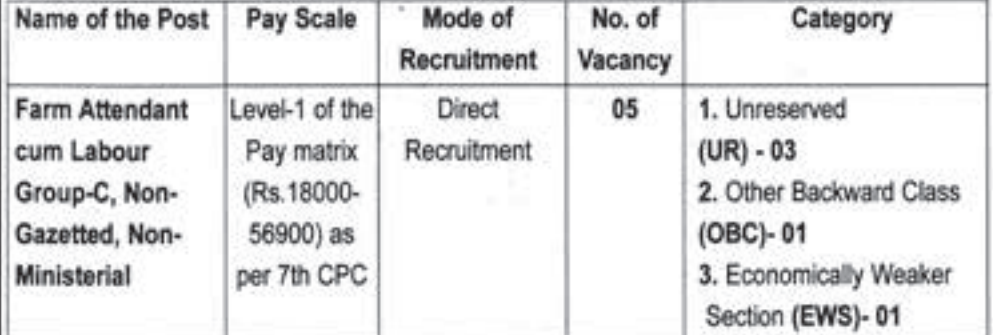

Applications of eligible candidates may be sent to Head of the Office, Regional Fodder Station, Hyderabad, P.O. Ravirala, Via- Ragannaguda, 'X' Road, District- Ranga Reddy, TG-501510 within a period of 30 days from the date of publication of this advertisement. For details, please visit https://dahd.nic.in/.

Note: Candidates who have applied for the earlier advertisement of the same post (EN 43/43) of Employment Newspaper dated 20-26 January, 2024 are not required to apply again as their earlier application will be considered for this advertisement also.

For more details see Employment News Dt. 6 - 12 July-2024

**Government of India Department of Atomic Energy (DAE)** 

## National Institute of Educational Planning and Administration (Deemed-to-be-University)

17-B, Sri Aurobindo Marg, New Delhi-110016

Employment Notice for Recruitment of Junior Translation Officer

In continuation of previous advertisement No. 07/2023/NIEPA dated 17.06.2023, Online Applications are invited from Indian Nationals for the following post on Direct Recruitment Basis. Last date for online application is within 21 days of publication of the advertisement in the Employment News:

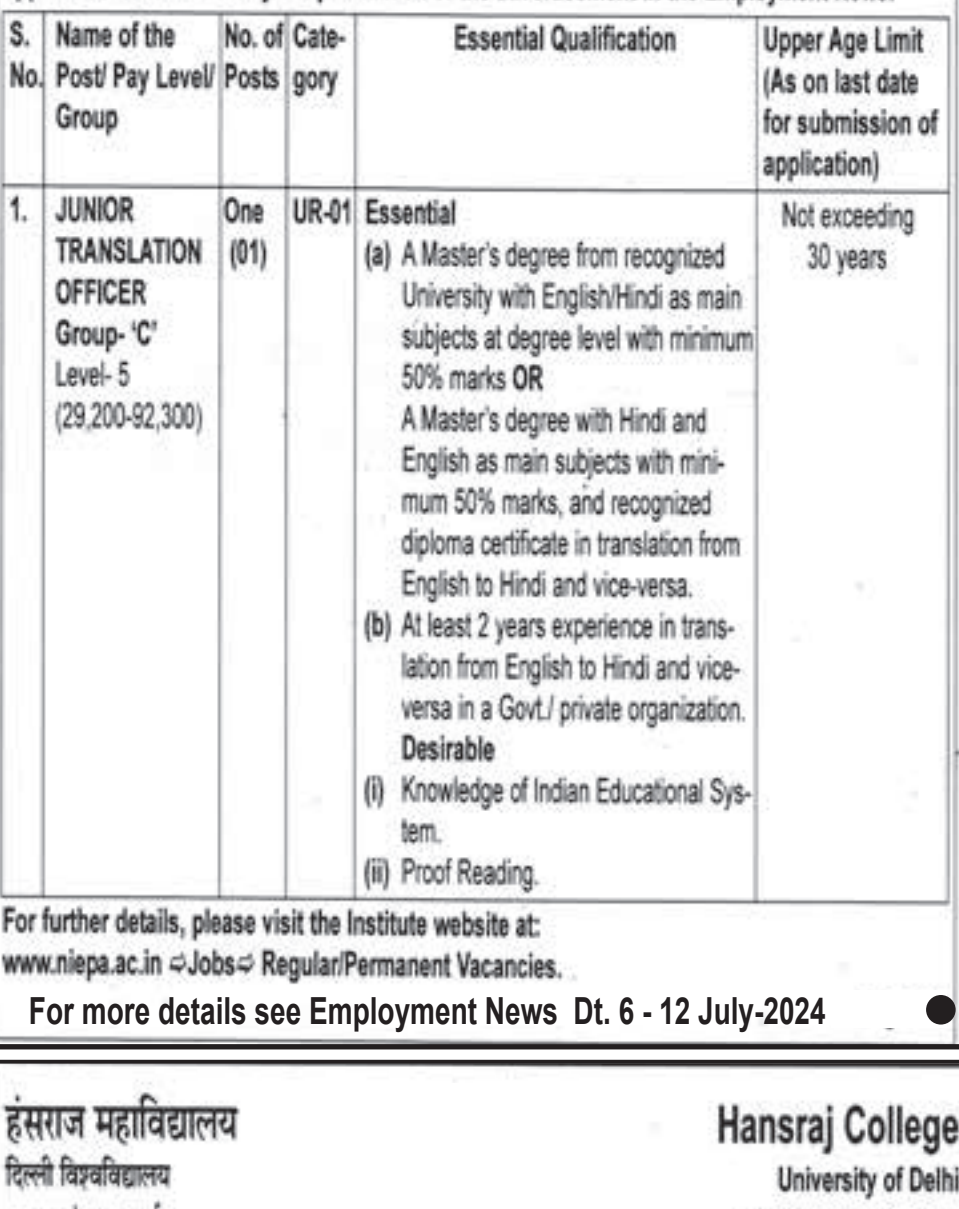

महात्मा हसराज मार्ग मलकागंज, दिल्ली-110007 दूरभाष : 011-27667458, 27667747 ई-मेल : principal\_hrc@yahoo.com चेबसाइट : www.hansrajcollege.ac.in

Mahatma Hansraj Marg Malkaganj, Delhi - 110007 Tel.: 011-27667458, 27667747 E-mail: principal\_hrc@yahoo.com Website: www.hansrajcollege.ac.in

## **NAAC ACCREDITED 'A++' GRADE COLLEGE**

Online applications are invited in the prescribed form at web link https://rec.uod.ac.in/ for following Non-Teaching post on Permanent basis.

Last date for receipt of application is within 21 days from the date of publication of advertisement in the Employment News. For more details regarding the qualification, instructions to the candidates etc., please refer to the College website www.hansrajcollege.ac.in. Any addendum/ corrigendum shall be uploaded on the College website. It shall be the responsibility of the candidate to read the details

 $\mathcal{S}$ 

(पऊवि के तहत एक अनुदान-सहायता स्वायत्त संस्थान, मुंबई विश्वविद्यालय - परमाणु ऊर्जा विभाग मौलिक विज्ञान प्रकर्ष केंद्र (UM-DAE CEBS), मुंबई) के पद के लिए आवेदन आमंत्रित करता है

निदेशक

### Invites applications for the post of **DIRECTOR**

(University of Mumbai - Department of Atomic Energy Centre for Excellence in Basic Sciences (UM-DAE CEBS) Mumbai, a grant-in-aid autonomous institution under DAE)

> पऊवि में आवेदन प्राप्त करने की अंतिम तिथि 31.07.2024 Last date for receipt of applications in DAE is 31.07.2024

विस्तृत विवरण के लिए लॉग ऑन करें /For details log on to:

- a. www.dae.gov.in and/or एवं/या www.cbs.ac.in
- कार्मिक एवं प्रशिक्षण विभाग की वेबसाइट के अंतर्गत "स्वायत्त संगठनों में .रिक्तियां" शीर्षक के अंतर्गत / Department of Personnel and Training's website under the caption "VACANCIES IN AUTONOMOUS ORGANISATIONS"

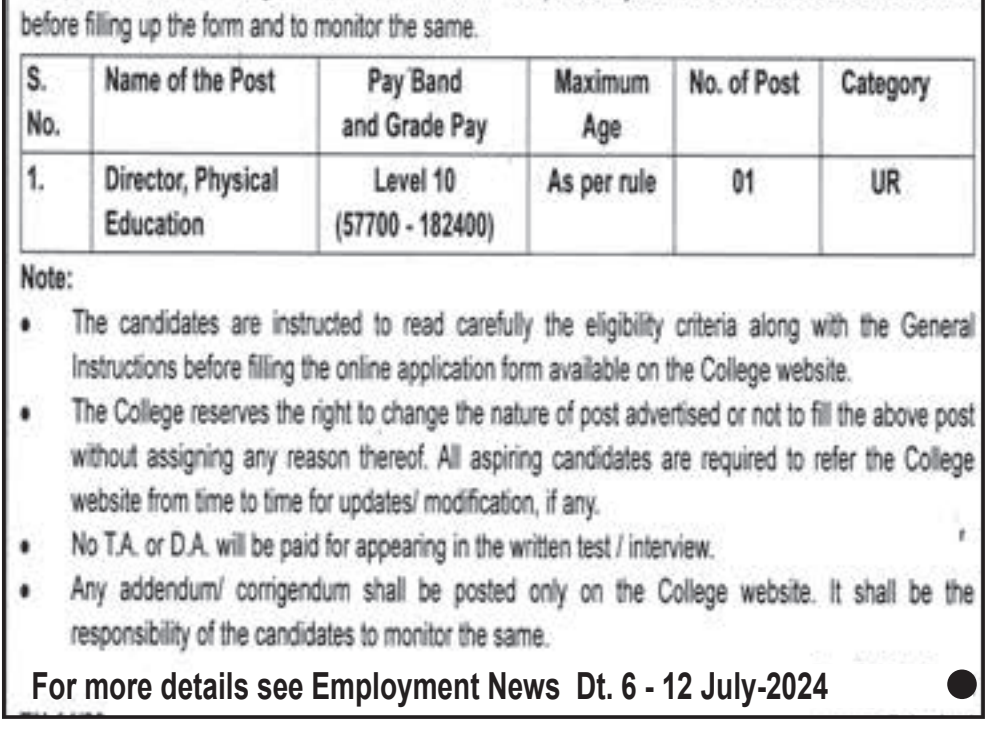

**4 તા. ૧૭ જુલાઈ, ૨૦૨૪ ગુજરાત રોજગાર સમાચાર**

### Institute of Hotel Management **M** Catering Technology & Applied Nutrition-Dehradun

(Affiliated to National Council for Hotel Management & Catering Technology, Noida under the aegis of Ministry of Tourism, Govt. of India) Near Tapkeshwar Temple, Adjacent to ONGC Helipad Garhi Cantt., Dehradun-248 003, Uttarakhand

## **EMPLOYMENT NOTIFICATION**

IHM Dehradun has been established on similar pattern of other IHMs under Ministry of Tourism. Government of India which is managed by a registered Society. IHM Dehradun invites Applications from interested and eligible candidates for the following post.

"IHM Dehradun requires Principal (01 post - Direct Recruitment). For details regarding eligibility criteria, educational qualifications, experience, general notification and application format please visit IHM Dehradun Website: www.ihmddn.com. The last date of submission of complete application is 26.07.2024 by 05.00 p.m."

के आई ओ सी एल लिमिटेड KIOCL LIMITED (A Government of India Enterprises) CIN-L13100KA1976GO1002974 Il Block, Koramangala, Bengaluru - 560 034. Ph:25531461-70 Extn: 487 Fax: 25532153/25535941 E-mail: career@kioclItd.in, www.kioclItd.in

KIOCL Limited, Schedule 'A' Miniratna CPSE, 100% EOU, having its Pelletization Complex and Blast Furnace Unit at Mangaluru and Corporate Office at Bengaluru, invites applications for the following post:

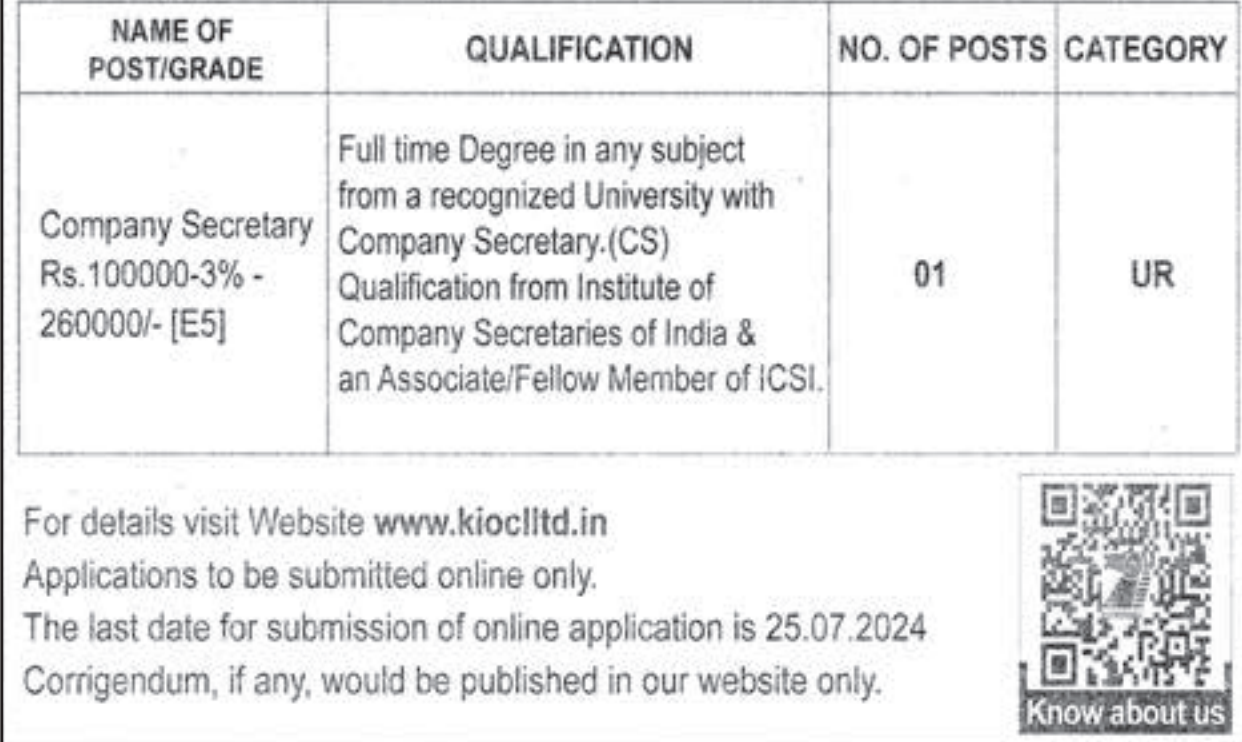

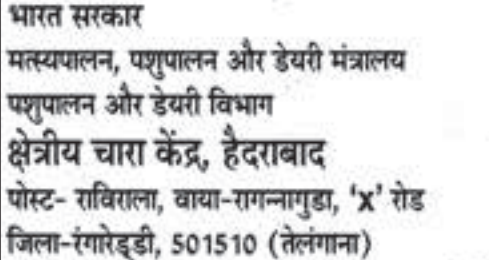

### Government of India Ministry of FAHD **Department of AHD Regional Fodder Station, Hyderabad** P.O.- Ravirala, Via- Ragannaguda, 'X' Road District- Ranga Reddy, TS- 501510

**VACANCY CIRCULAR** 

Applications are invited from the eligible candidates for filling up of vacant posts as mentioned below at Regional Fodder Station, Hyderabad, Telangana, on direct recruitment basis.

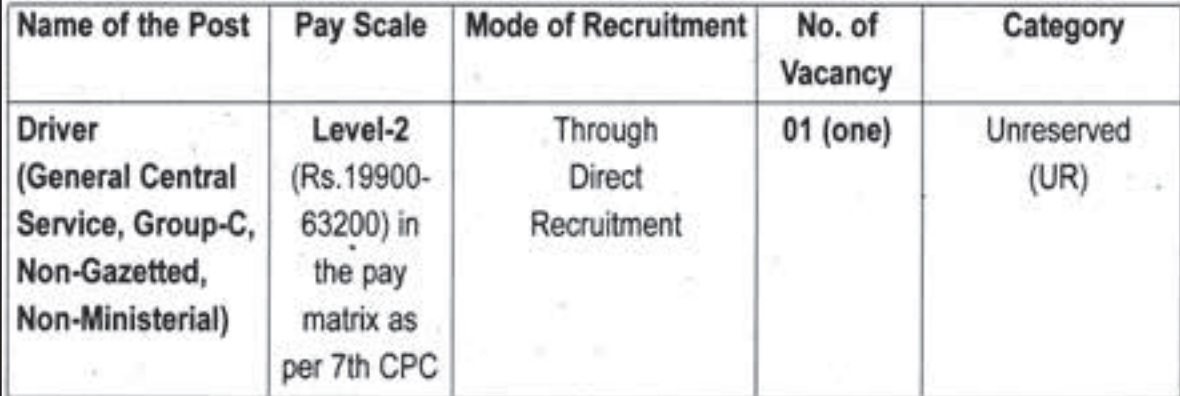

Applications of eligible candidates may be sent to Head of the Office, Regional Fodder Station, Hyderabad, P.O. Ravirala, Via- Ragannaguda, 'X' Road, District- Ranga Reddy, TS-501510 within a period of 30 days from 'the date of publication of this advertisement. For details, please visit https://dahd.nic.in/.

Note: Candidates who have applied for the earlier advertisement of the same post (EN 41/70) of Employment Newspaper dated 6-12 January, 2024 are not required to apply again as their earlier application will be considered for this advertisement also.

**WORD PLAY** 

| 렝              | सि | 51           | ચ    | 1              | ઓ   |
|----------------|----|--------------|------|----------------|-----|
| <b>GHI</b>     | સા | d            | ε    | 1              | S   |
| И              | q  | સૂ           | र्थो | 1              | ε   |
| ચં             | ፉ  | બો           | ນ    | $\mathbf{2}$   | ų   |
| જ્ય            | સે | dl           | £    | $\pmb{\gamma}$ | ဂါ  |
| H <sub>1</sub> | આ  | ર્ચ          | સ    | ਮ।             | ર્જ |
| વિ             | ਮਂ | εı           | si   | dl             | d   |
| 해              | શો | $\mathbf{s}$ | чi   | ચ              | કી  |
| 9J             | ਮੇ | ટી           | q    | બે             | έì  |

- 1. 1. ક્યાં બ્લડ ગ્રુપને સર્વ દાતા બ્લડ ગ્રુપ કહે છે? 2. ક્યાં અનુચ્છ�દ મુજબ રા�પિતને િવટો વાપરવાની છૂટ આપવામાં આવી છ� ?
- 3. હિમોગ્લોબિનમાં ક્યું લોહતત્ત્વ મળે છે?
- 4. ડૉ. આંબેડકર િવદ�શ અભ્યાસ લોન યોજના અંતગર્ત ક�ટલા લાખની લોન આપવામાં આવે છ�?
- 5. રેમના મુખ્ય પ્રકાર કેટલા છે?
- 6. ક 15 જાન્યુઆરી ...... દિવસ તરીકે ઉજવવામાં આવે છે.
- 7. વષર્-2024માં ક�ટલામો શાળા પ્રવેશોત્સવ ઉજવાયો?
- 8. અંગૂઠા પાસેની પહ�લી આંગળી.......
- 9. રા� રામમોહનરાય: બ્રહ્મો સમાજ, દયાનંદ સરસ્વતી: ..
- 10. 'રે પંખીડા, સુખથી ચણજો, ગીતવા કાંઈ ગાજો' આ પંક્તિનો છંદ જણાવો.
- 11. 'તુમ મુજે ખૂન દો, મૈ તુમ્હે આઝાદી દૂંગા' આ સૂત્ર કોણે આપ્યું હતું?
- 12. જે સંખ્યાના માત્ર બે જ અવયવો હોય તેવી સંખ્યાને શું કહે છે?
- 13. ભારતના રાષ્ટ્રધ્વજના સફેદ પટ્ટામાં.............. ચક્ર છે.
- 14. 'આગાખાન કપ' કઈ રમત માટ� આપવામાં આવે છે?
- 15. શ્રમિક અન્નપૂર્ણા યોજના અંતર્ગત કેટલા રૂપિયામાં શ્રમિકોને ભોજન વિતરણ કરવામાં આવે છે?
- 16. ગુજરાત રાજ્યના ખેડૂતોને �દવસે વીજળી પૂરી પાડવા કઈ યોજના અમલમાં મૂકવામાં આવી છે?
- 17. ભગવાન િશવનું એક નામ..

**જવાબ :**  1. ઓ, 2. 111, 3. િહમે�ટન, 4. પંદર, 5.બે, 6. સેના, 7. 21, 8. તજર્ની, 9. આયર્ સમાજ, 10. મંદાક્રાંતા, 11. સુભાષચંદ્ર બોઝ, 12. અવિભાજ્ય, 13. અશોક 14. હૉકી, 15. પાચ, 16. કિસાન સૂયોદય, 17. �કરાત

**For more details see Employment News Dt. 6 - 12 July-2024**

#### 

# **7 ગુફાઓ અને િત્રમૂિતર્નું િશલ્પ એટલે કઈ ગુફાઓ?**

**સ્વાધ્યાય :** 

- **1. મુખ્યમંત્રી યુવા સ્વાવલંબન યોજના િવશે આપના મંતવ્યો જણાવો**
- **2. સરકારના અસરકારક અિભયાનો િવશે માિહતી આપો (૧૫૦ થી ૨૦૦ શબ્દો)**

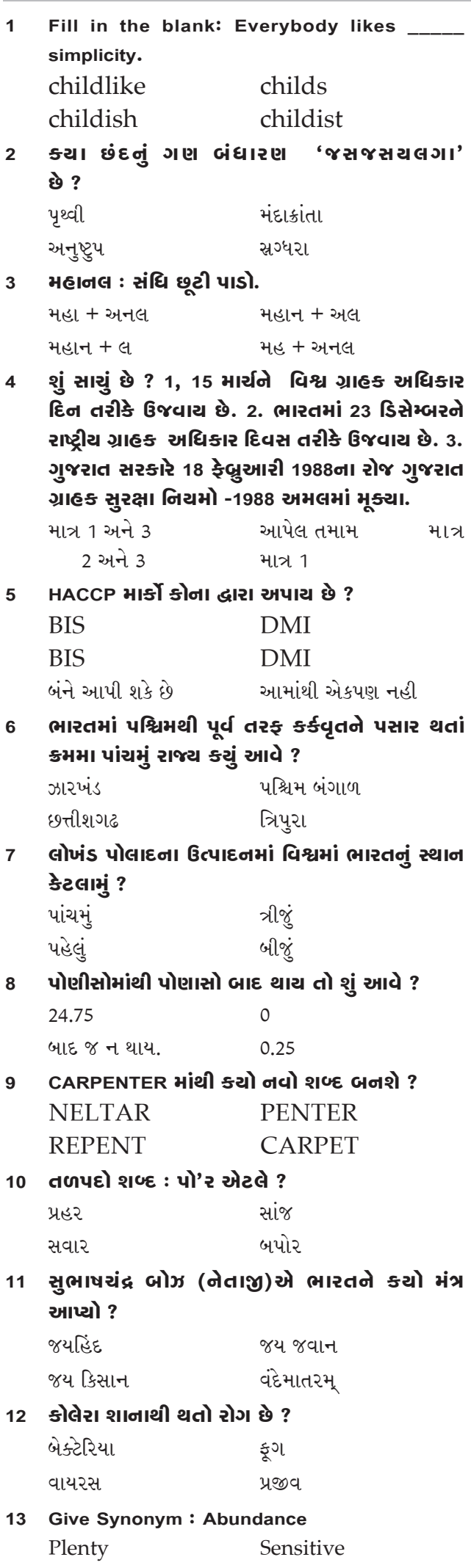

**(ઉપરોક્ત િવષય અંગે આપના અિભપ્રાય ૧૫૦ થી ૨૦૦ શબ્દોની મયાર્દામાં તંત્રીશ્રી, ગુજરાત રોજગાર સમાચાર કાયાર્લય, પ્રકાશન શાખા, બ્લોક નંબર 19 ભ�યતિળયે ડૉ. �વરાજ મહ�તા ભવન, ગાંધીનગરના સરનામે અથવા rojsam15@gmail.com પર મોકલી આપવા િવનંતી. આપના સૂચનો અને પ્રિતભાવો આવકાયર્ છ�.)**

- 15 ઇલેક્ટ્રોનની શોધ ક**યા વૈજ્ઞાનિકે કરી છે** ? થોમસન ન્યુટન ઓ�ટસ ગ્રેહામ બેલ
- **16 એિલફન્ટાની ગુફાઓ ક્યા રાજ્યમાં આવી છ� ?** મહારાષ્ટ્ર મધ્યપ્રદેશ તિમલનાડુ તેલંગાણા
- **17 શબ્દનો અથર્ આપો : તાનૂર**

**18 Choose the correct Antonyms : Meager** Abundant Paltry Scanty Sick

**30 શ્યામ બેનેગલની 1976માં બનેલી કઈ �ફલ્મનું કાન ક્લાિસકલ �ફલ્મ 2024માં વલ્ડર્ પ્રીિમયર યો�યું ?**  મંથન કેવી રીતે જઈશ ગોળ ક�રી બે યાર **31 2024નું કયું પુસ્તક ઇન્ટરનેશનલ બુકર પ્રાઈઝ �ત્યું?**  ક�રોસ ટૉમ્બ ઓફ સૈડ ધ વ્હાઇટ ટાઈગર નાઇટ્સ િચલ્ડ્રન **32 વલ્ડર્ ડાન્સ ડે ક્યાર� ઉજવાય છ� ?**  29 એિપ્રલ 29 જુલાઇ 28 એિપ્રલ 21 એિપ્રલ **33 તાજેતરમાં યુિનસેફ ઇ�ન્ડયાએ નેશનલ એમ્બેસેડર તરીક� કોની િનમણૂક કરી?**  કરીના કપૂર સોના કપૂર જયા બચ્ચન સ્�િત ઈરાની **34 IFFCOના હાલ ચેરમેન કોણ છ�?** �દલીપ સંઘાણી ડૉ. યુ. એસ. અવસ્થી જયેશભાઈ રાદડીયા આમાંથી એકપણ નહીં

**14 શરીરમાં આયો�ડનની ખામીથી કયો રોગ થાય છ� ?**

 ગોઇટર ક્ષય શીતળા કોલેરા

Fast Complete

 વાયુની ઘૂમરી ઝાડ ઉગે એવી ધરતી કમળ આભ

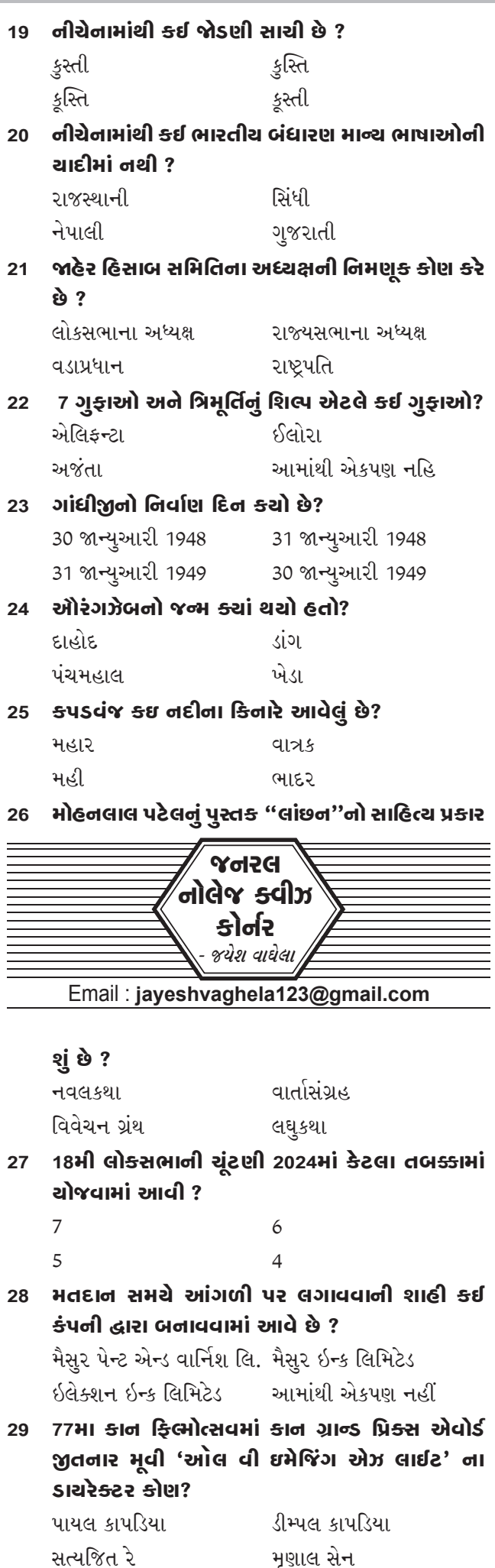

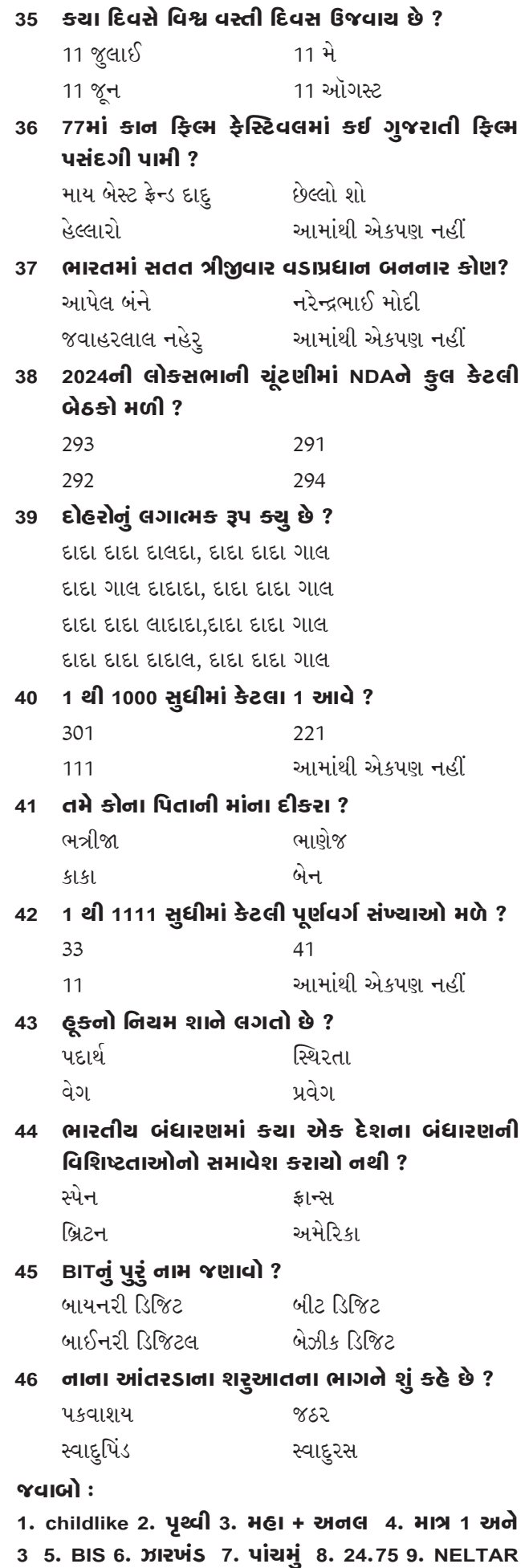

**10. પ્રહર 11. જયિહ�દ 12. બેક્ટ��રયા 13. Plenty 14. ગોઇટર 15. થોમસન 16. મહારા� 17. વાયુની ઘૂમરી 18. Abundant 19. ક�સ્તી 20. રાજસ્થાની 21. લોકસભાના અધ્યક્ષ 22. એિલફન્ટા 23. 30 �ન્યુઆરી 1948 24.** 

**દાહોદ 25. મહાર 26. નવલકથા 27. 7 28. મૈસુર પેન્ટ એન્ડ વાિનર્શ િલિમટ�ડ 29. પાયલ કાપ�ડયા 30. મંથન 31. ક�રોસ 32. 29 એિપ્રલ 33. કરીના કપૂર 34. �દલીપ સંઘાણી 35. 11 જુલાઈ 36. માય બેસ્ટ ફ્ર�ન્ડ દાદુ 37. આપેલ બંને 38. 293 39. દાદા દાદા દાલદા, દાદા દાદા ગાલ 40. 301 41. ભત્રી� 42. 33 43. પદાથર્ 44. સ્પેન 45. બાયનરી �ડિજટ 46. પકવાશય**

### **Ministry of Defence**

# **AIPT and APTC Depot, Pune, Maharashtra**

Direct Recruitment of Group 'C' Defence Civilian Posts in AIPT and APTC Depot, Pune

1. Applications are invited from the eligible Indian National Citizens for fwg group 'C' civilian posts at AIPT and APTC Depot at Pune. The eligible candidates will address their applications to 'The Commandant, AIPT and APTC Depot, Pune Maharashtra, Pin- 411022' so as to reach within 28 (twenty eight) days from the date of publication of this advertisement in the Employment News, which shall also be the crucial date for determining the age limit for all candidates. The details of the posts are given below:-

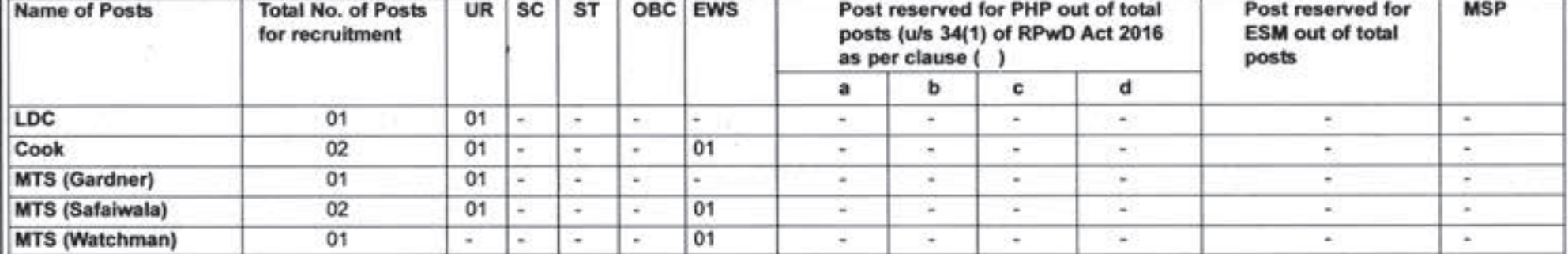

UR - Unreserved, SC- Schedule Caste, ST- Schedule Tribe, OBC - Other Backward Class, EWS - Economically Backward Class, PHP - Physically Handicapped Person, ESM - Ex-servicemen, MSP - Meritorious Sports Person.

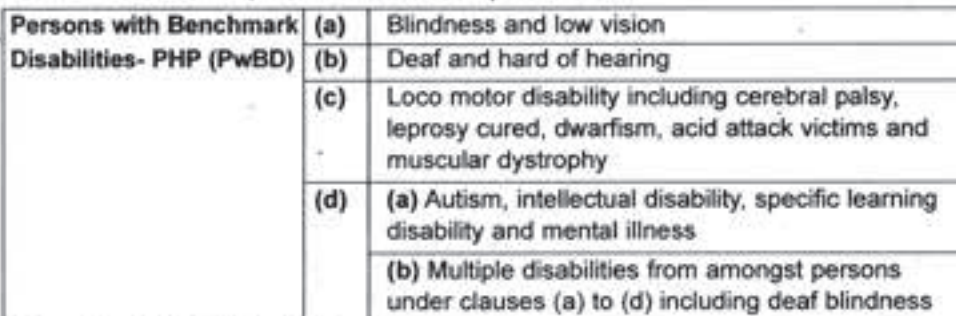

2. Age Limit & its Relaxation

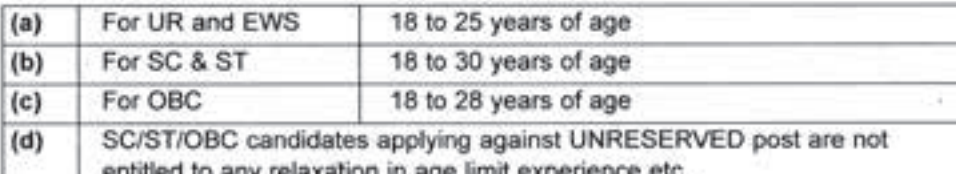

ion in age iimit experie Note: The age relaxation for all eligible candidates is as per prevalent govt. instructions.

3. Educational Qualification / Pay Scale for each post

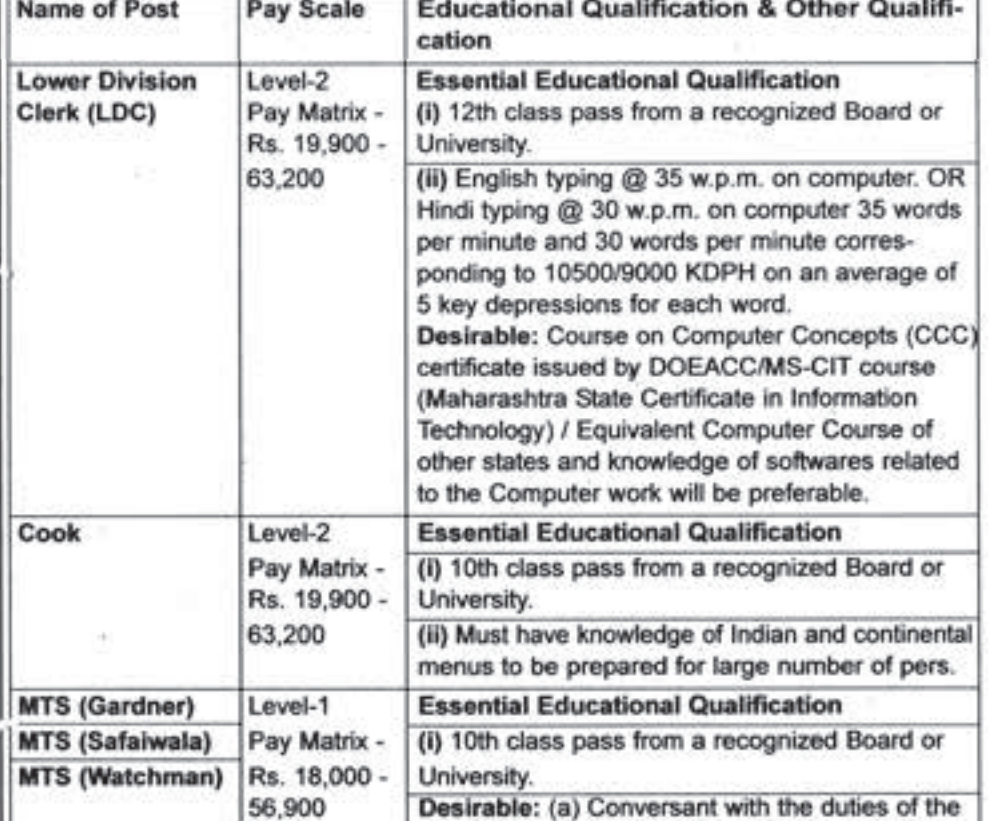

5. Interested candidates should send their applications as per format attached to "The Commandant, AIPT and APTC Depot, Pune, Pin- 411022" through ordinary post. Candidates must clearly subscribe the words "Application for the post of (Gen, SC, ST, OBC, EWS, ESM, PHP and MSP)" on the top of Category

the envelope while sending the application form. 6. Photocopy of the following documents/certificate to be attached alongwith application duly self-attested.

(a) Mark sheet of the essential educational qualification.

(b) Matriculation Certificate/ Municipality Birth Certificate for birth proof / School leaving certificate.

(c) One self addressed envelope duly affixed with Rs. 5/- postal stamp.

(d) One latest passport size photograph duly attested by self on back side of photograph.

(e) Discharge book in case of Ex-serviceman persons duly attested by Zilla Sainik Welfare Officer, PPO and AEC I / II or matriculation certificate as applicable.

(f) Employment registration card, if any.

(g) Experience certificate, if any.

(h) Photocopy of Caste Certificate (SC / ST & OBC) duly attested by self for reserved posts.

(j) If candidate applying for PHP, copy of disability / medical certificate issued by civil surgeon of Govt. Hospital / CMO certifying the disability.

7. The following applications will be summarily rejected:-

(a) Application without signature of the candidate.

(b) Application other than prescribed performa as published in advertisement.

(c) Application received through Fax / AWAN.

(d) Application received after due date for any reason.

(e) Incomplete / illegible application.

(f) Latest photograph no pasted on application form and not attested by self and if no additional photograph is enclosed.

(g) Mark sheet of essential qualifications not attested.

(h) Only a single application will be entertained for one category / post.

Candidates who forward more than one application form for the same category / post, their candidature will be rejected outright without any notice to such candidates.

8. It is made clear that merely fulfilling the basic essential qualification does not, automatically entitle a person to be called for written test. The selection will be made strictly on merit basis. The decision of appointing authority regarding selection / rejection will be final. No weightage can be given for additional qualification other than the prescribed in the Recruitment Rules.

9. Applications will be short listed for further selection process on the basis of percentage of marks obtained in the essential qualification examination.

10. Question Paper will be objective type with negative marking of 0.25 marks for each wrong answer. English language test for LDC only will include questions on composition and comprehension.

11. Date of Written Test / Skill Test will be intimated to eligible candidates separately. Examination will be conducted at Pune (Maharashtra) only.

12. No enquiry or correspondence for any information will be entertained.

13. Candidates living with more than one spouse or married to another spouse while the first spouse is alive, shall not be eligible to apply.

14. SC/ST/OBC candidate applying for General Category post is not entitled to any relaxation in the age limit.

15. Appointing authority reserves the right to reject the candidature of a candidate for written test/skill test. The candidate to be called for the written test

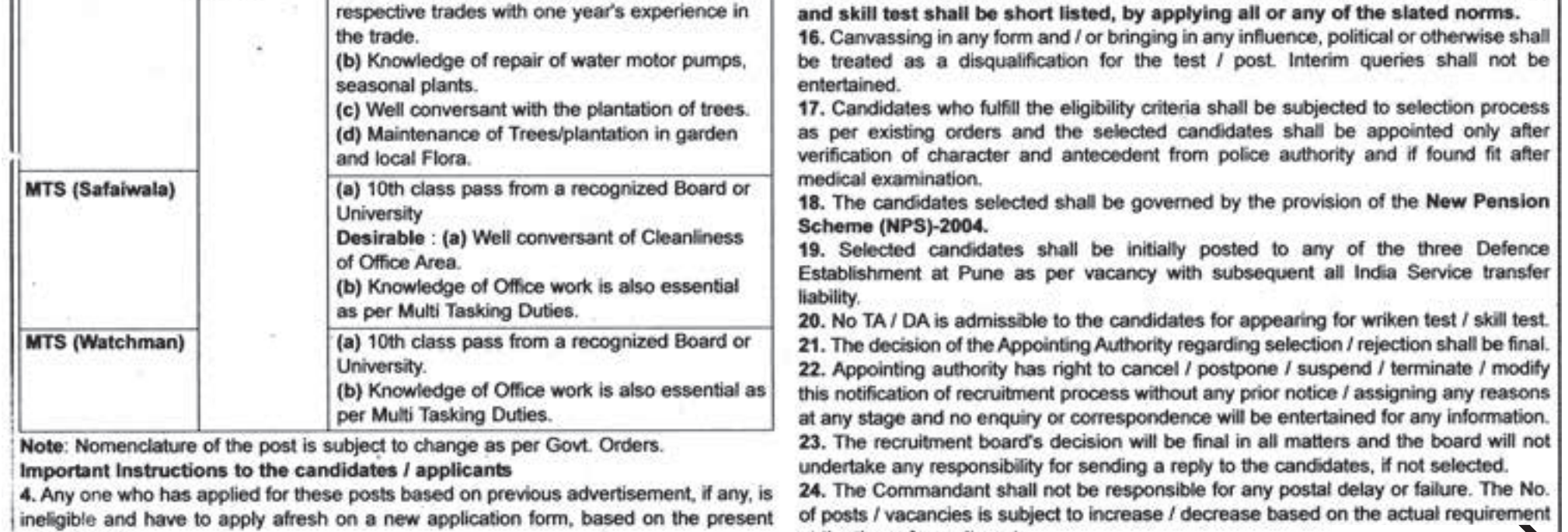

at the time of recruitment.

advertisement.

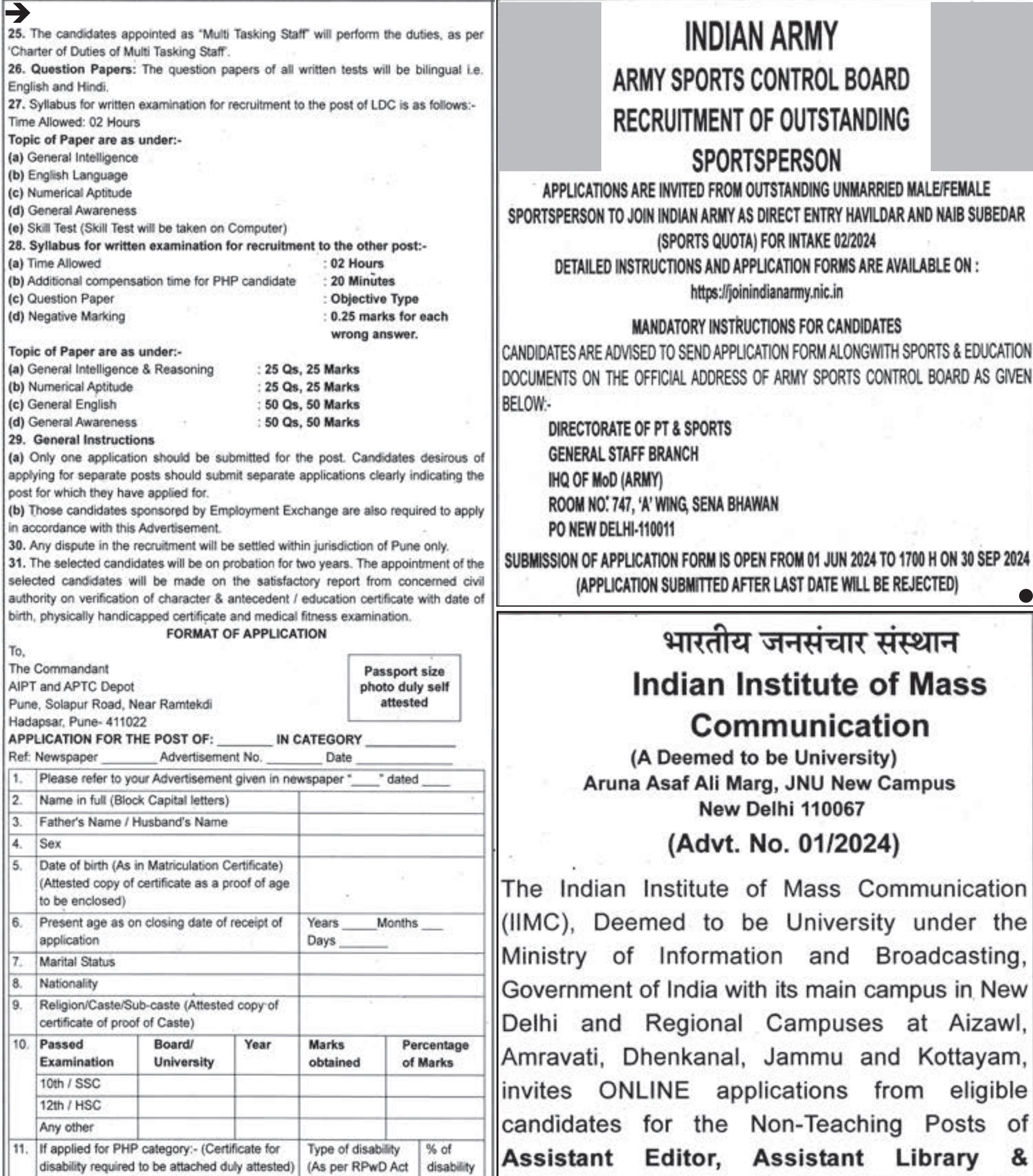

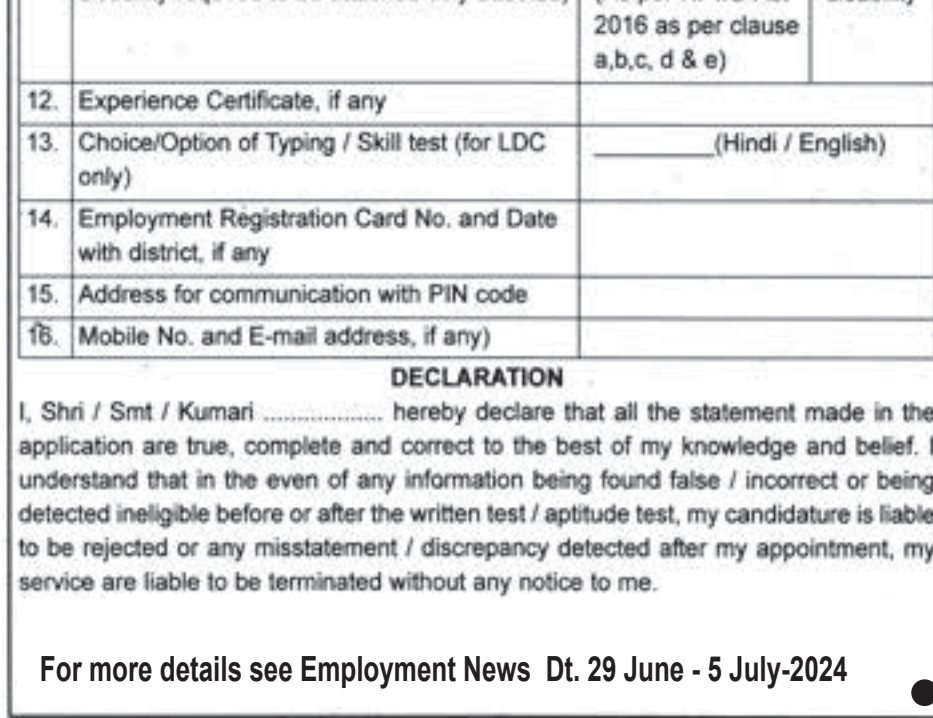

Information Officer, Section Officer, Senior Research Assistant, Library & Information Assistant, Technical Assistant (Audio/ Visual) and Library Clerk.

Details of Proforma for application, pay scale, eligibility qualifications, etc. are available in 'Vacancy' section on the website of the Indian Institute of Mass Communication, i.e., http://www. iimc.gov.in/vacancy

The last date to submit Online applications:

05.08.2024

 $\bullet$ 

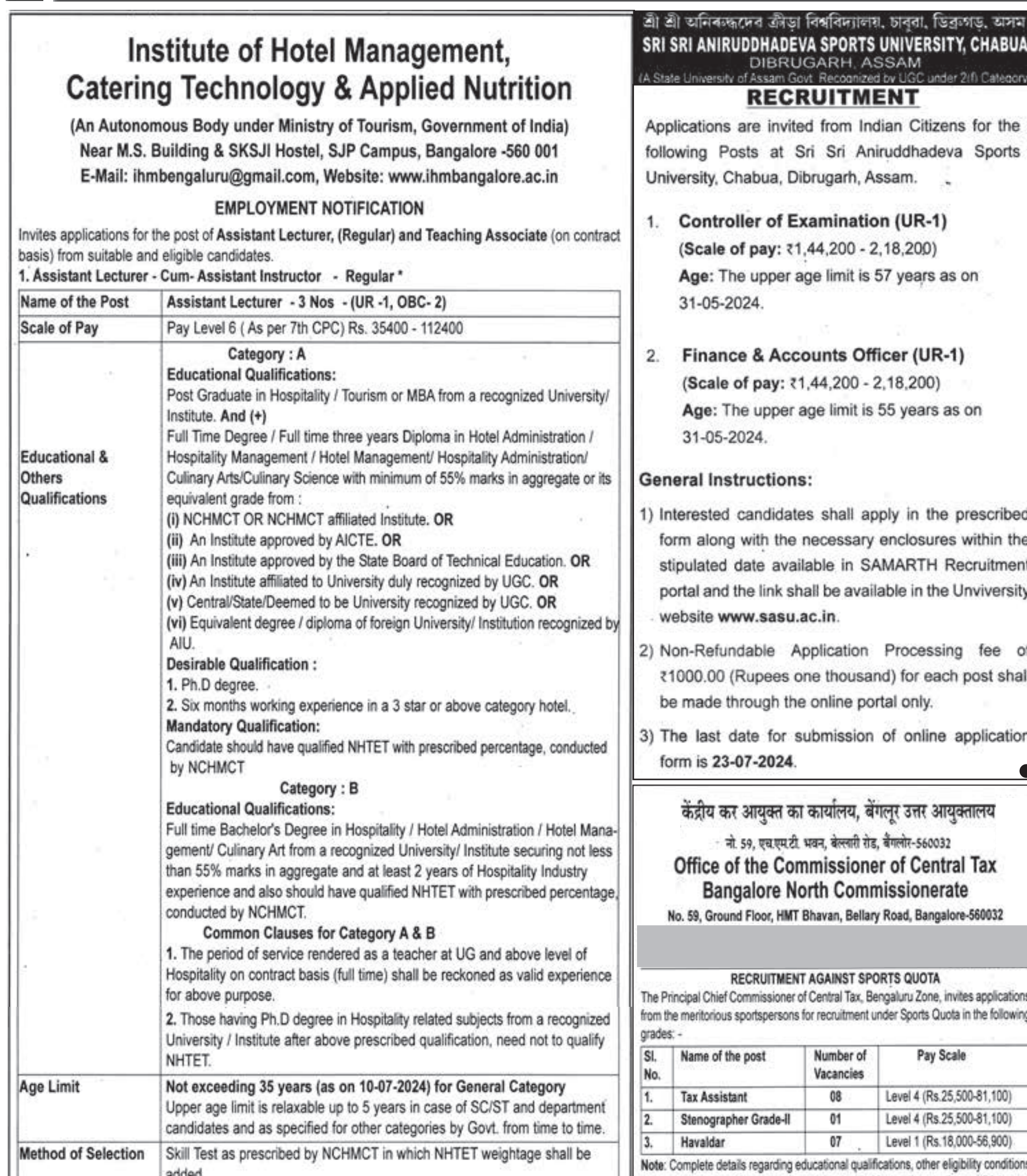

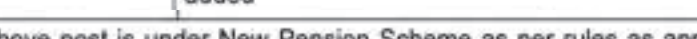

\* The above post is under New Pension Scheme as per rules as applicable for government servants stationed at Bangalore.

#### **Other Instructions:**

- Interested candidates who fulfill the prescribed conditions may apply to the Principal, Institute of 1. Hotel Management, Catering Technology & Applied Nutrition, Near M.S. Building & SKSJI Hostel, SJP Campus, Bangalore -560 001.
- 2. Subscribing on the top of the envelop application for the post of , IHMCT&AN, Bangalore, within 30 days from the date of publication of this advertisement. In case of delay in forwarding the application through respective department, advance copy along with all the documents must reach within the time limit.
- Application form in the prescribed format is given on the Institute website: 3. www.ihmbangalore.ac.in to be sent with complete latest bio-data along with self-attested copies of certificates and recent passport size photograph.
- The application form without enclosure of self-certified supported documents/ testimonials or 4. incomplete will be rejected.
- The candidates employed in the Govt./Quasi or Semi Govt./Autonomous Organizations who are 5. applying for the post on direct recruitment basis, must apply through proper channel.

along with the terms & conditions, and the detailed instructions to the candidates are available on the Departmental website www.cbic.gov.in under the link https://www. cbic.gov.in/entities/cbic-content-mst/MTcwMDM%3D

The eligible candidates can submit their application form at the above address in physical form. During scrutiny any incomplete applications shall be summarily rejected. The last date for submission of the application will be 09.08.2024 by 1800 hrs.

- No TA/DA will be paid to the candidate who will be called for 6. interview.
- 7. Any corrigendum/addendum etc. to this advertisement will be issued only on Institute's website as above. Applicants are advised to visit the Institute website regularly for any updates/important dates.
- The Institute reserves the right to shortlist the application/ fill 8. or not to fill vacancy or to re-advertise the post without assigning any reason.
- The Institute will not be responsible for postal delay. 9.

**For more details see Employment News Dt. 6 - 12 July-2024**

મુ**દ્રક, પ્રકાશક, માલિક : માહિતી નિયામક,** ગુજરાત રાજ્ય, બ્લોક નં. ૧૯/૧, ડૉ. જીવરાજ મહેતા ભવન, ગાંધીનગર ઢારા કાર આ બ